### **5 Distribuição normal de probabilidade**

*Estatística Aplicada* Larson Farber

## **Seção 5.1**

### **Introdução às distribuições normais**

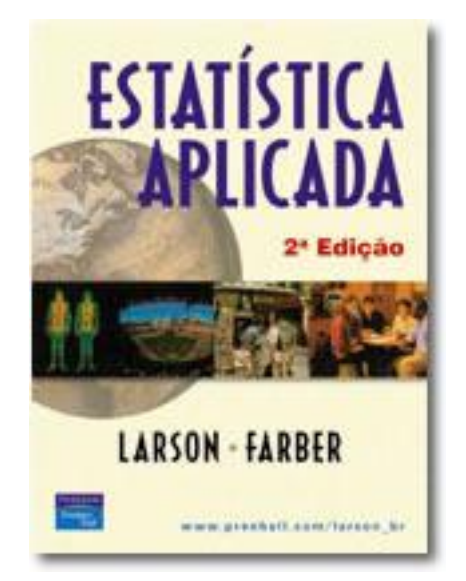

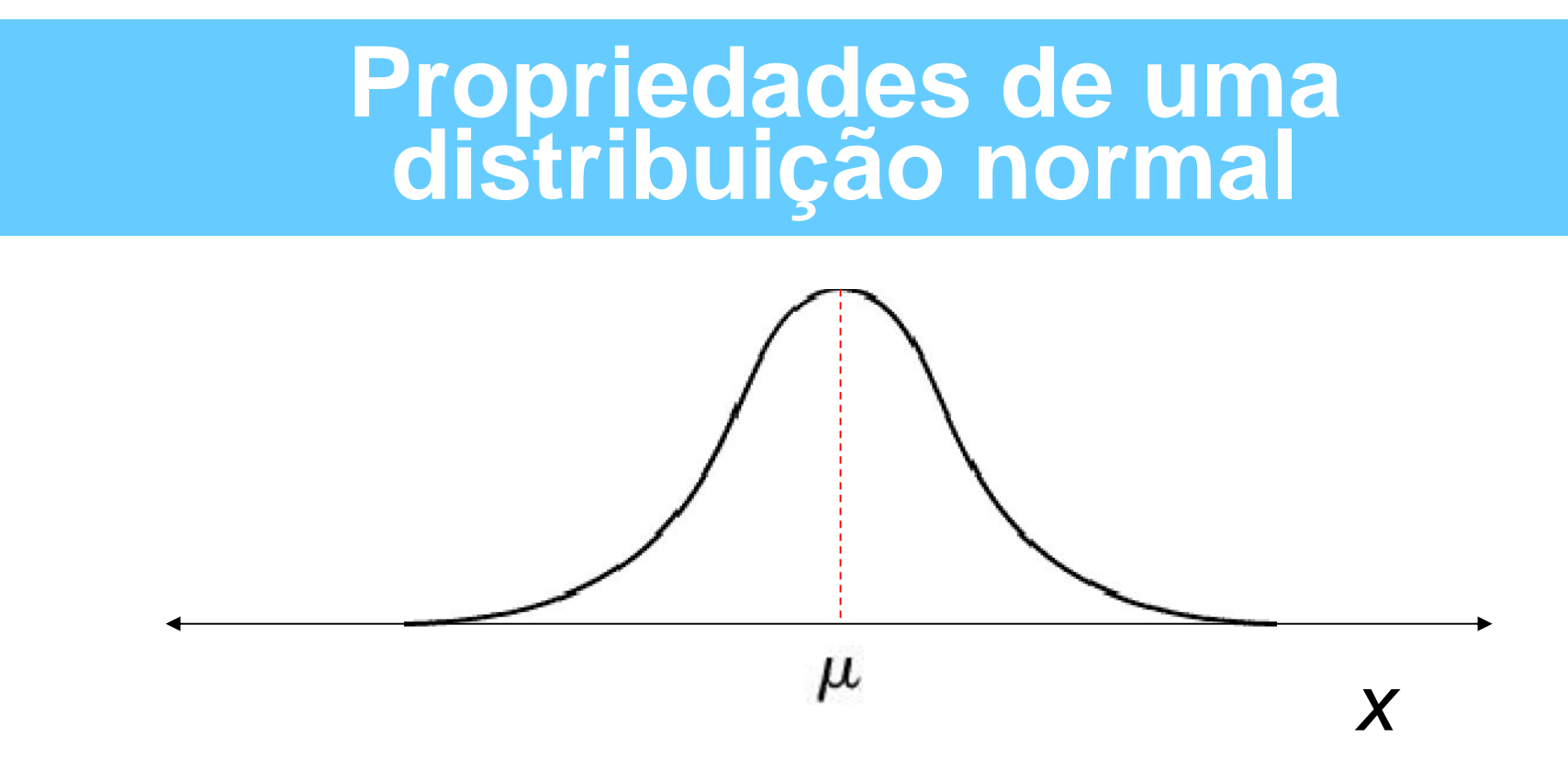

• **Suas média, mediana e moda são iguais.**

• **Tem forma de sino e é simétrica em torno da média.**

• **A área total sob a curva é de 100%.**

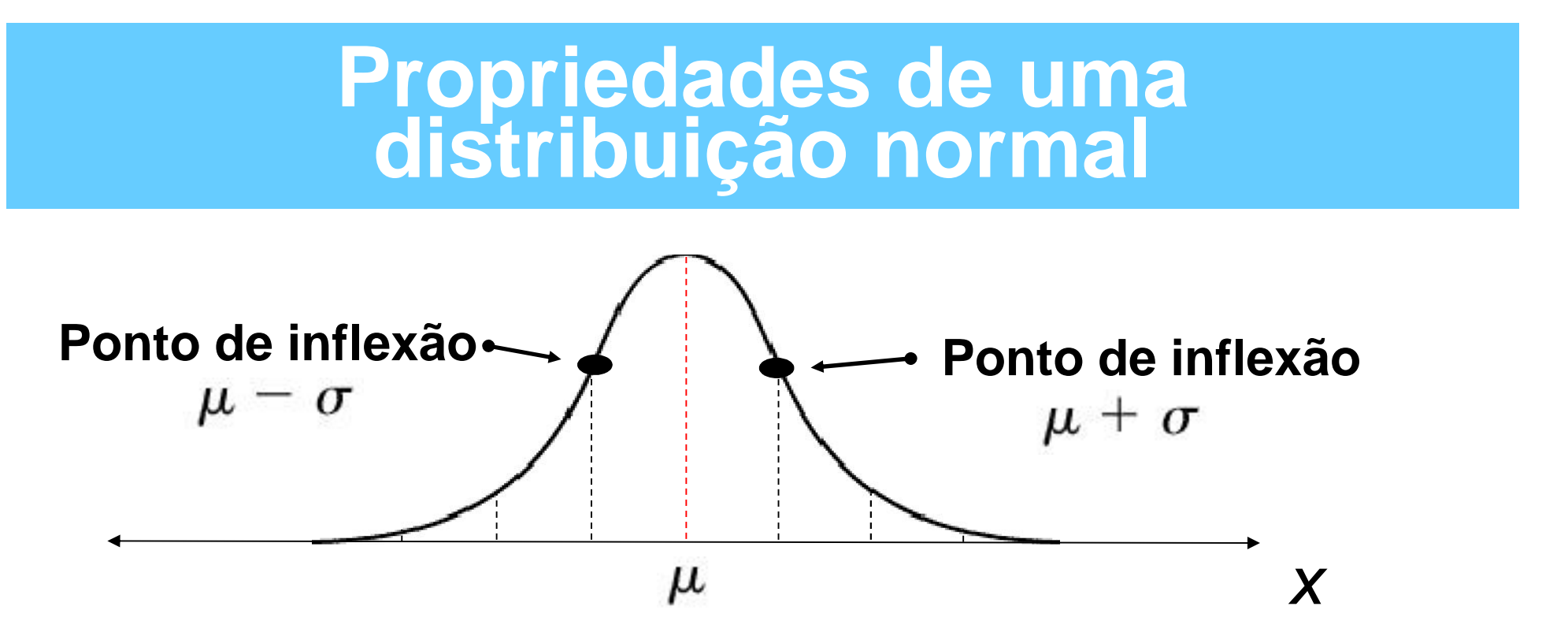

- **À medida que a curva se afasta da média, aproxima-se cada vez mais do eixo** *x***, mas nunca o toca.**
- **Os pontos em que a curvatura muda são chamados pontos de inflexão. O gráfico curva-se para baixo entre os pontos de inflexão e, para cima, à esquerda e à direita deles.**

### **Médias e desvios padrão**

**Curvas com médias diferentes e o mesmo desvio padrão**

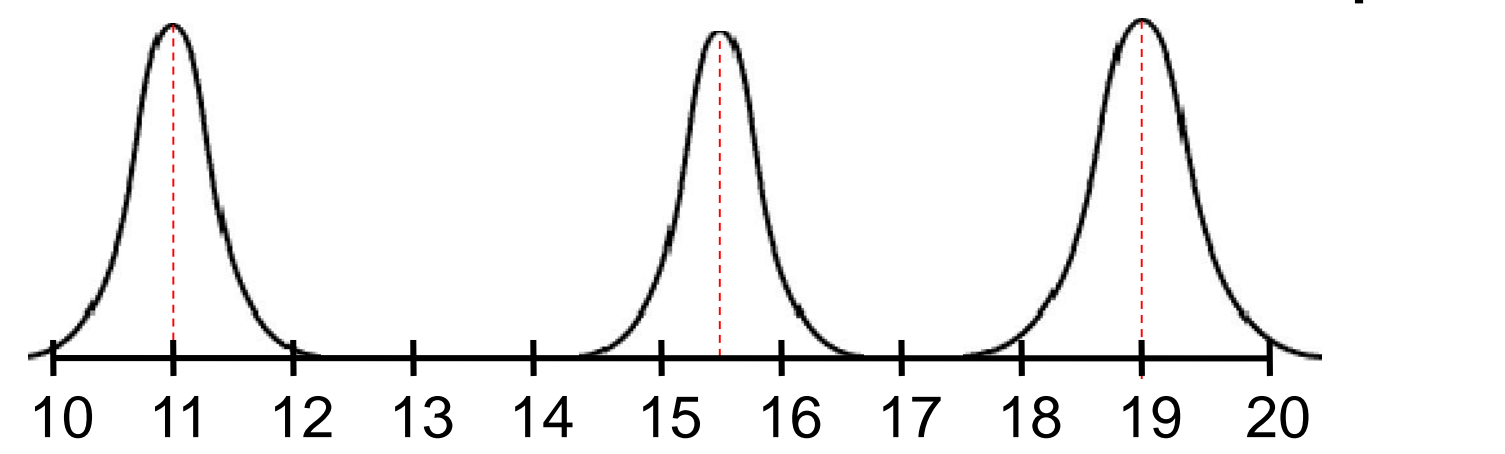

**Curvas com médias diferentes e desvios padrão diferentes**

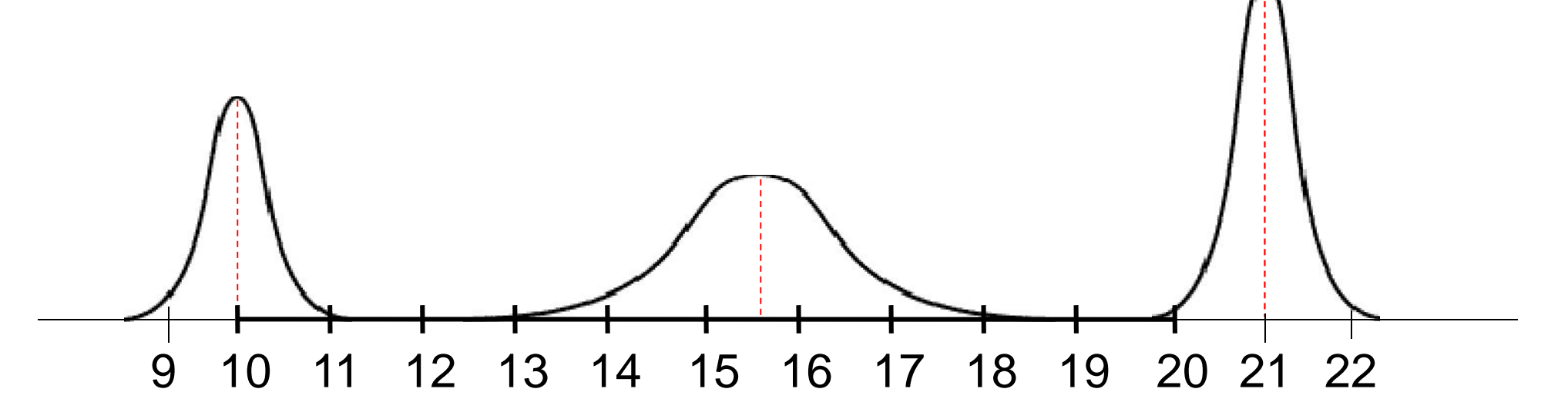

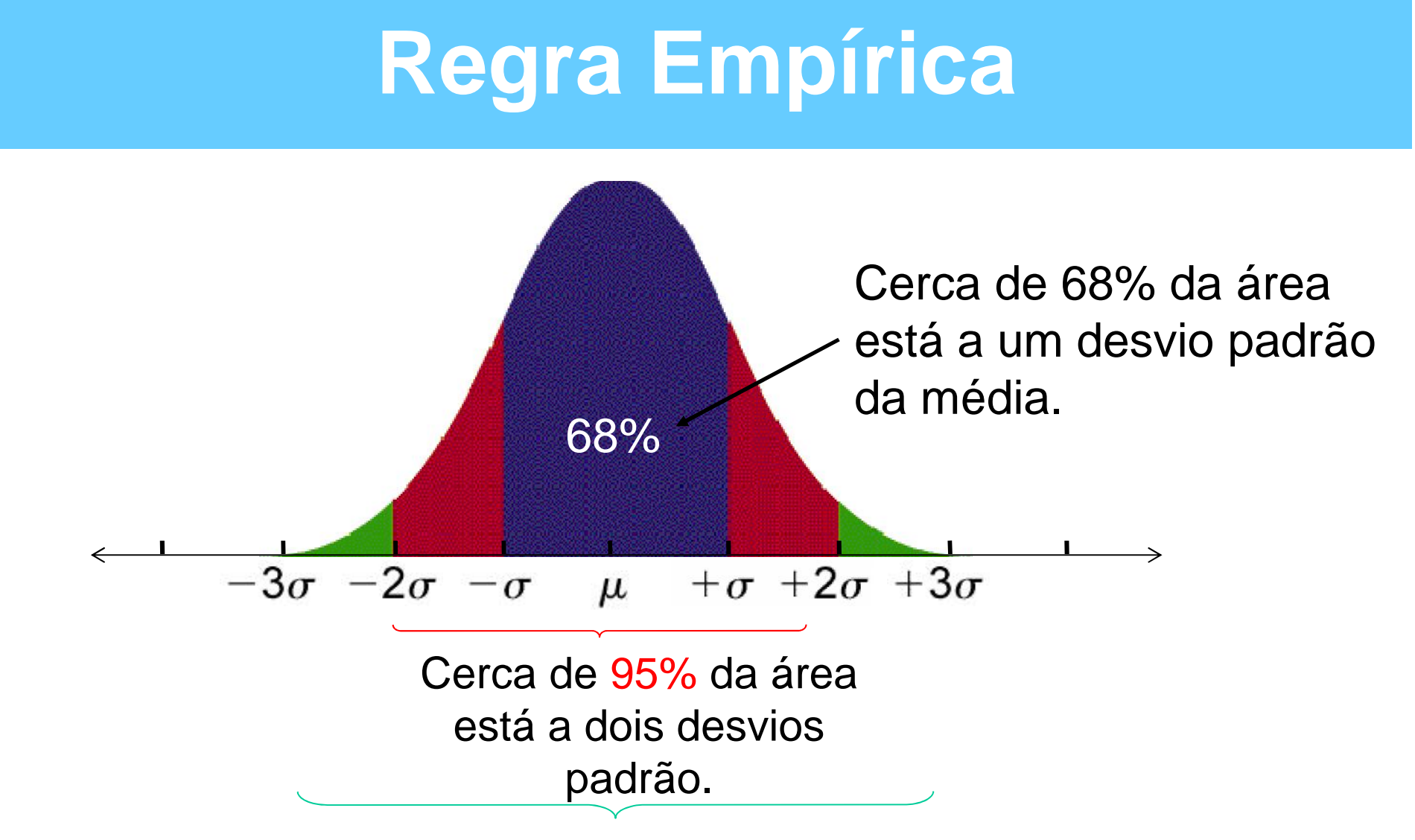

Cerca de 99,7% da área está a três desvios padrão da média.

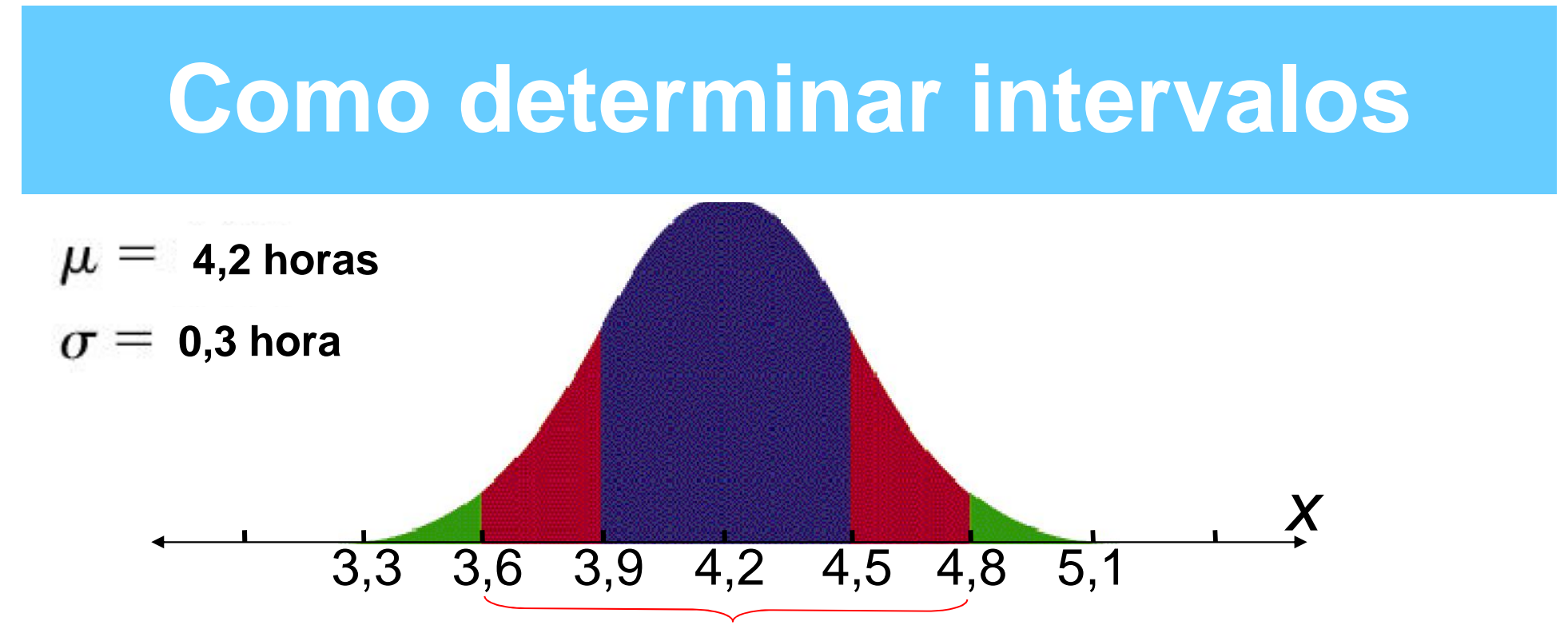

Segundo o manual de instruções, o tempo de montagem de certo produto é normalmente distribuído, com uma média de 4,2 horas e um desvio padrão de 0,3 hora. Determine o intervalo no qual caem 95% dos tempos de montagem.

95% dos dados caem a até dois desvios padrão da média.

 $4,2 - 2$   $(0,3) = 3,6$  e  $4,2 + 2$   $(0,3) = 4,8$ . 95% dos tempos de montagem estarão entre 3,6 e 4,8 horas.

## **Seção 5.2**

### **A distribuição normal padrão**

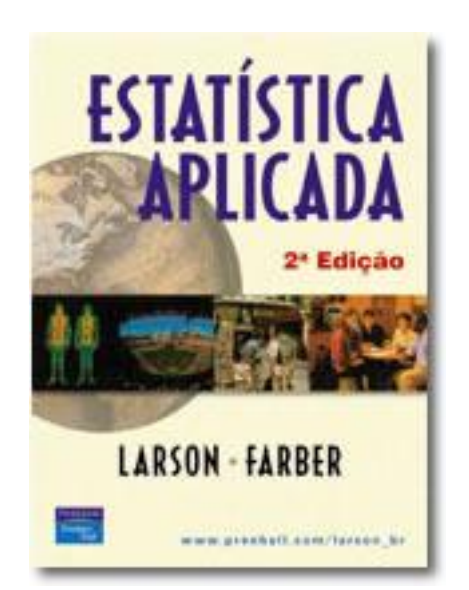

## **O escore padrão**

O **escore padrão**, ou *e***score** *z*, representa o número de desvios padrão que separa uma variável aleatória *x* da média.

$$
z = \frac{\text{valor} - \text{média}}{\text{desvio padrão}} = \frac{x - \mu}{\sigma}
$$

As pontuações em um concurso público estão normalmente distribuídas, com média de 152 e desvio padrão de 7. Determine o escore *z* para um candidato com pontuação de: **(a) 161 (b) 148 (c) 152**

(a)  
\n
$$
z = \frac{161 - 152}{7}
$$
  
\n(b)  
\n $z = \frac{148 - 152}{7}$   
\n(c)  
\n $z = \frac{152 - 152}{7}$   
\n(d)  
\n $z = \frac{152 - 152}{7}$ 

## **A distribuição normal padrão**

**A distribuição normal padrão tem média 0** e **desvio padrão de 1.**

**Se usar escores** *z***, você pode transformar qualquer distribuição normal numa distribuição normal padrão.**

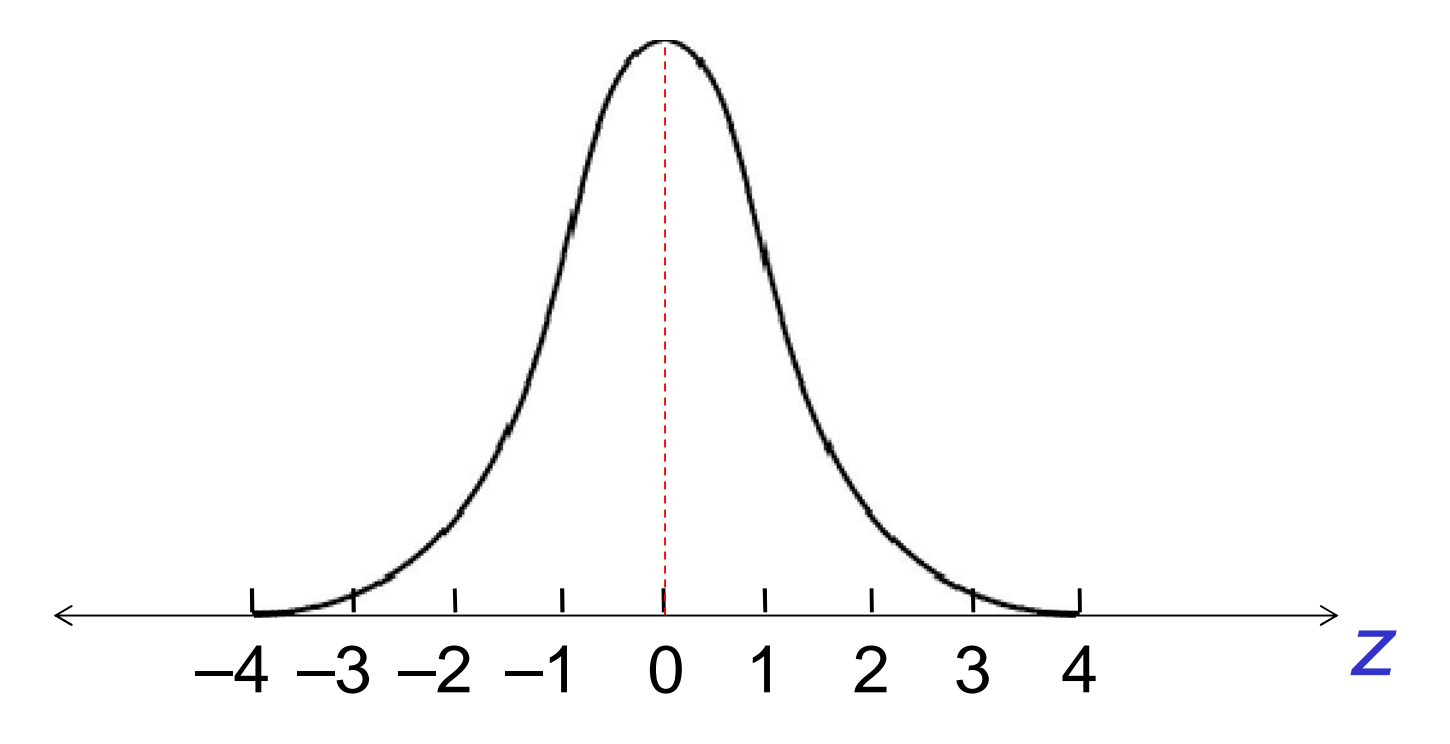

# **Áreas acumuladas**

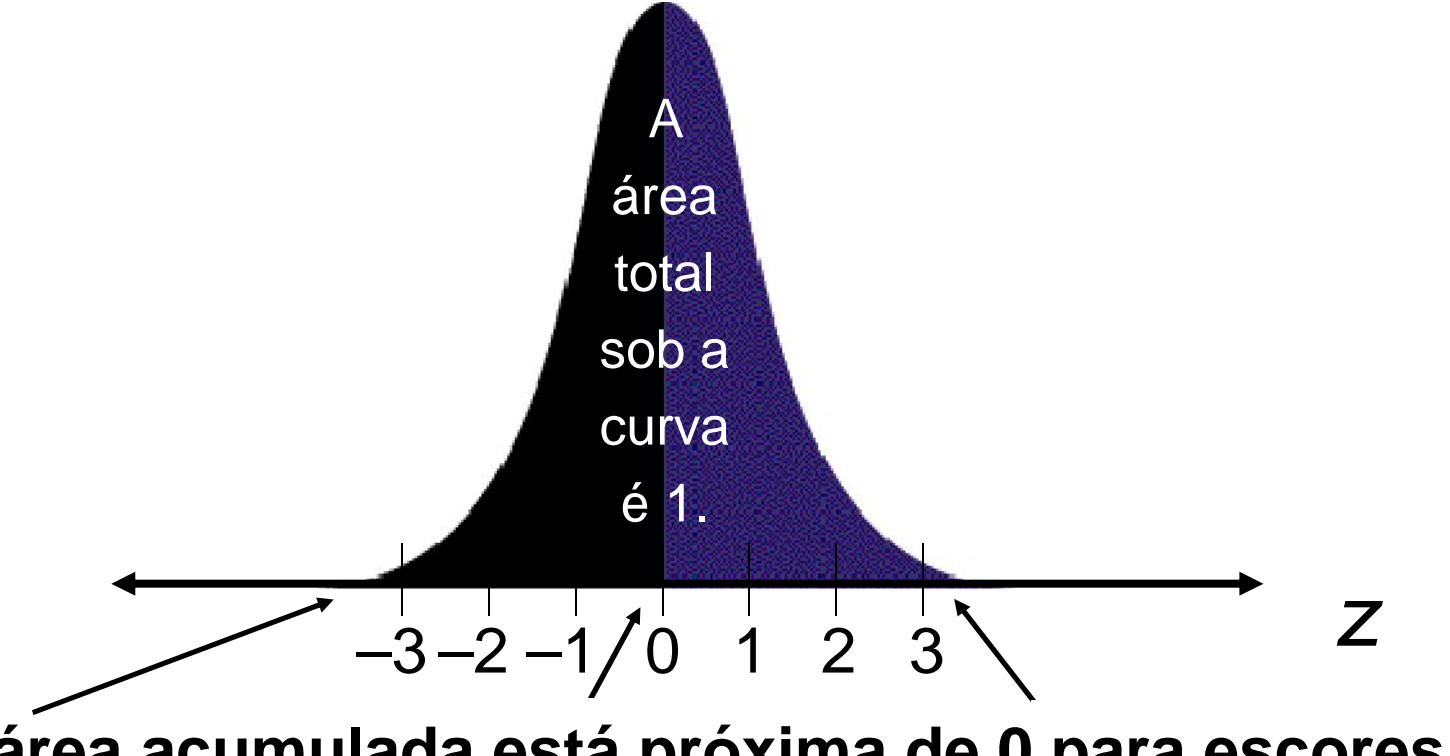

- **A área acumulada está próxima de 0 para escores** *z* **próximos de –3,49.**
- **A área acumulada para** *z* **= 0 é 0,5000.**

• **A área acumulada está próxima de 1 para escores** *z* **próximos de 3,49.**

# **Áreas acumuladas**

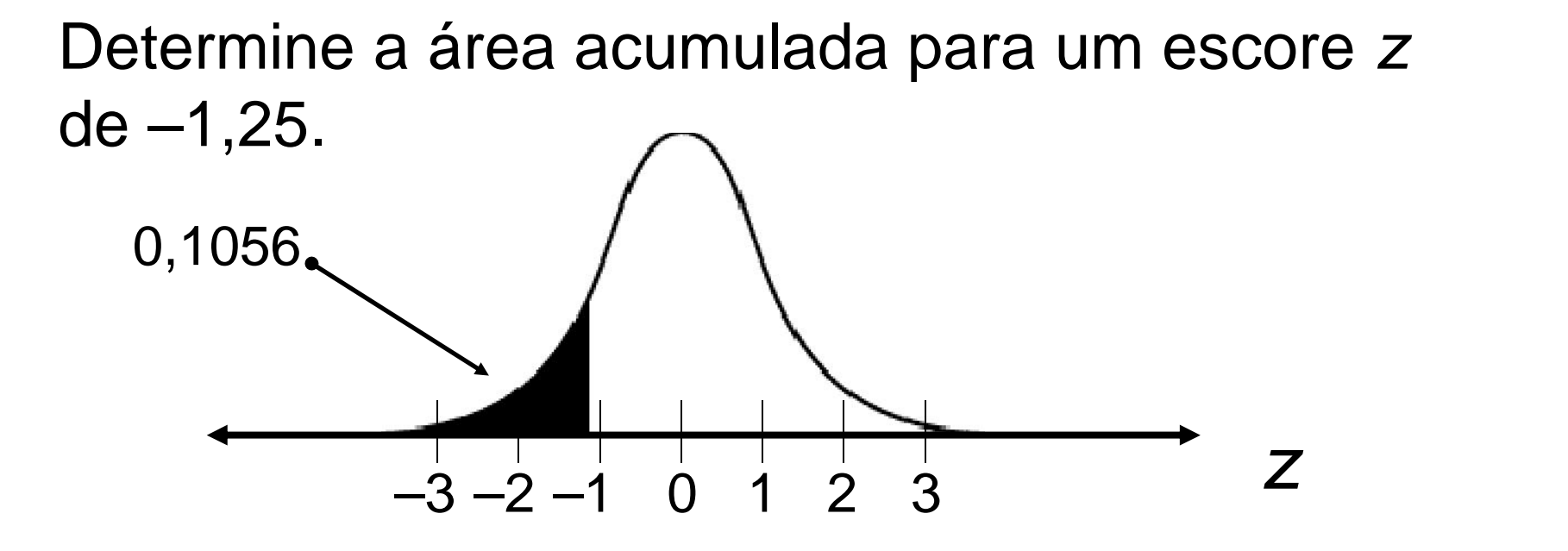

**Percorra a coluna** *z***, à esquerda, até** *z* **= –1,25; depois siga na transversal até a coluna sob o número 0,05. O valor da célula, 0,1056, corresponde à área acumulada.**

A *probabilidade* de que *z* esteja no máximo até –1,25 é de 0,1056.

$$
P (z \leq -1,25) = 0,1056
$$

### **Como determinar probabilidades**

**Para determinar a probabilidade de** *z* **ser inferior a um valor dado, encontre a área acumulada na tabela de acordo com o correspondente escore** *z***.**

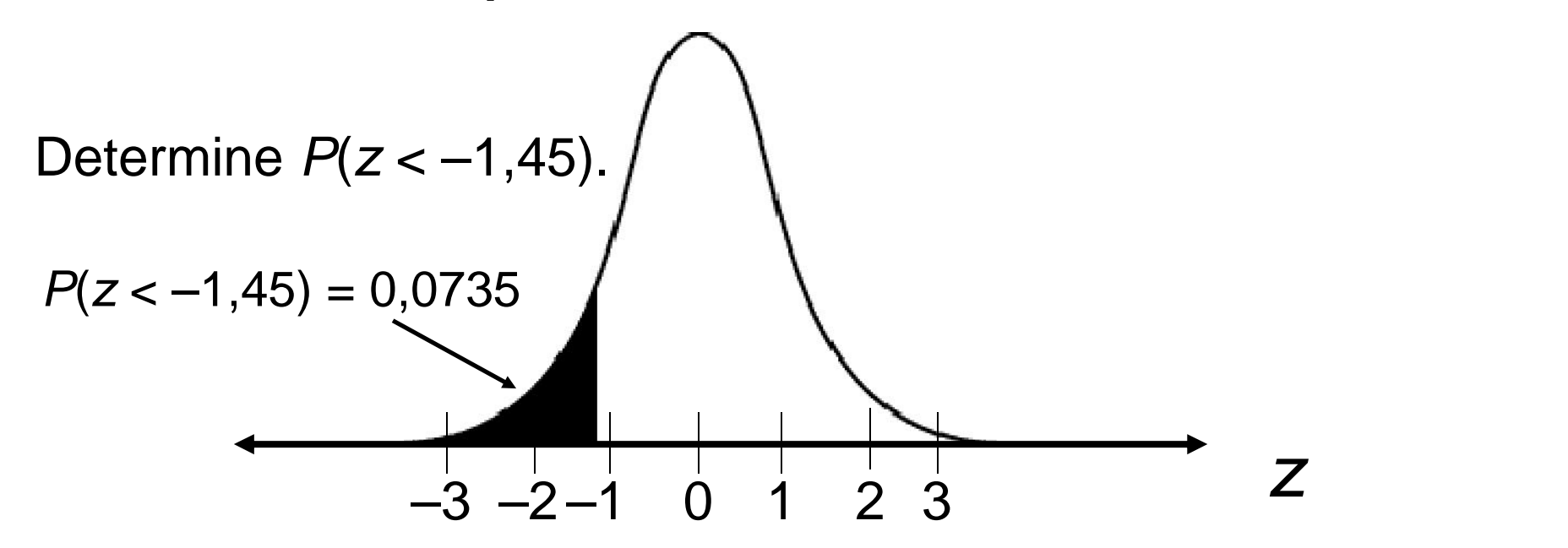

Percorra a coluna *z* até –1,4; depois, vá na transversal até 0,05. A área acumulada é 0,0735.

### **Como determinar probabilidades**

**Para determinar a probabilidade de** *z* **ser superior a um valor dado, subtraia de 1 a área acumulada que você encontrar na tabela.** Determine  $P(z > -1, 24)$ .

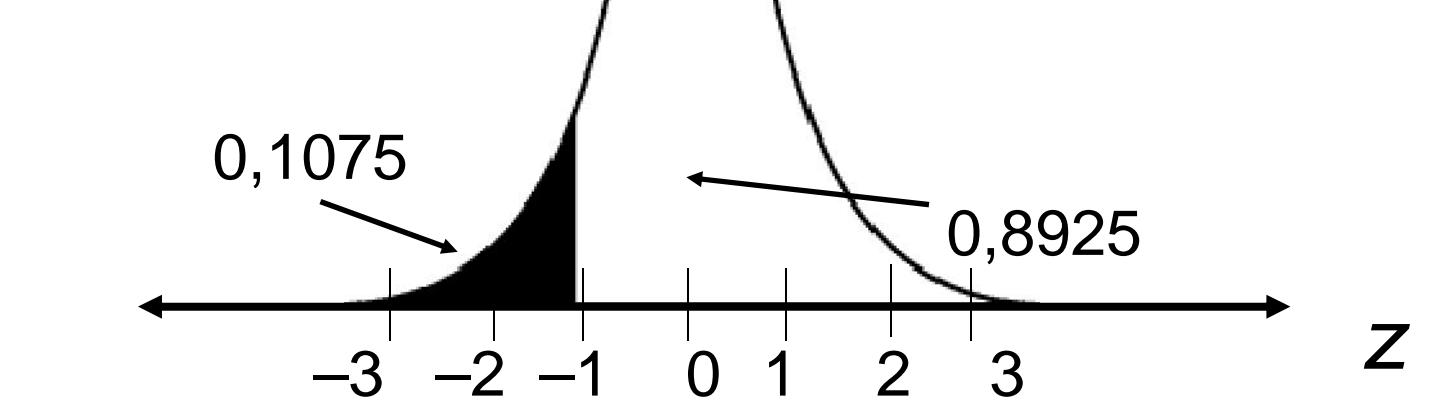

A área acumulada (área à esquerda) é de 0,1075. Logo, a área à direita é: 1 – 0,1075 = 0,8925.

 $P(z > -1,24) = 0,8925$ 

### **Como determinar probabilidades**

**Para determinar a probabilidade de** *z* **estar entre dois valores dados, determine as áreas acumuladas para cada valor e, depois, subtraia a menor da maior.**

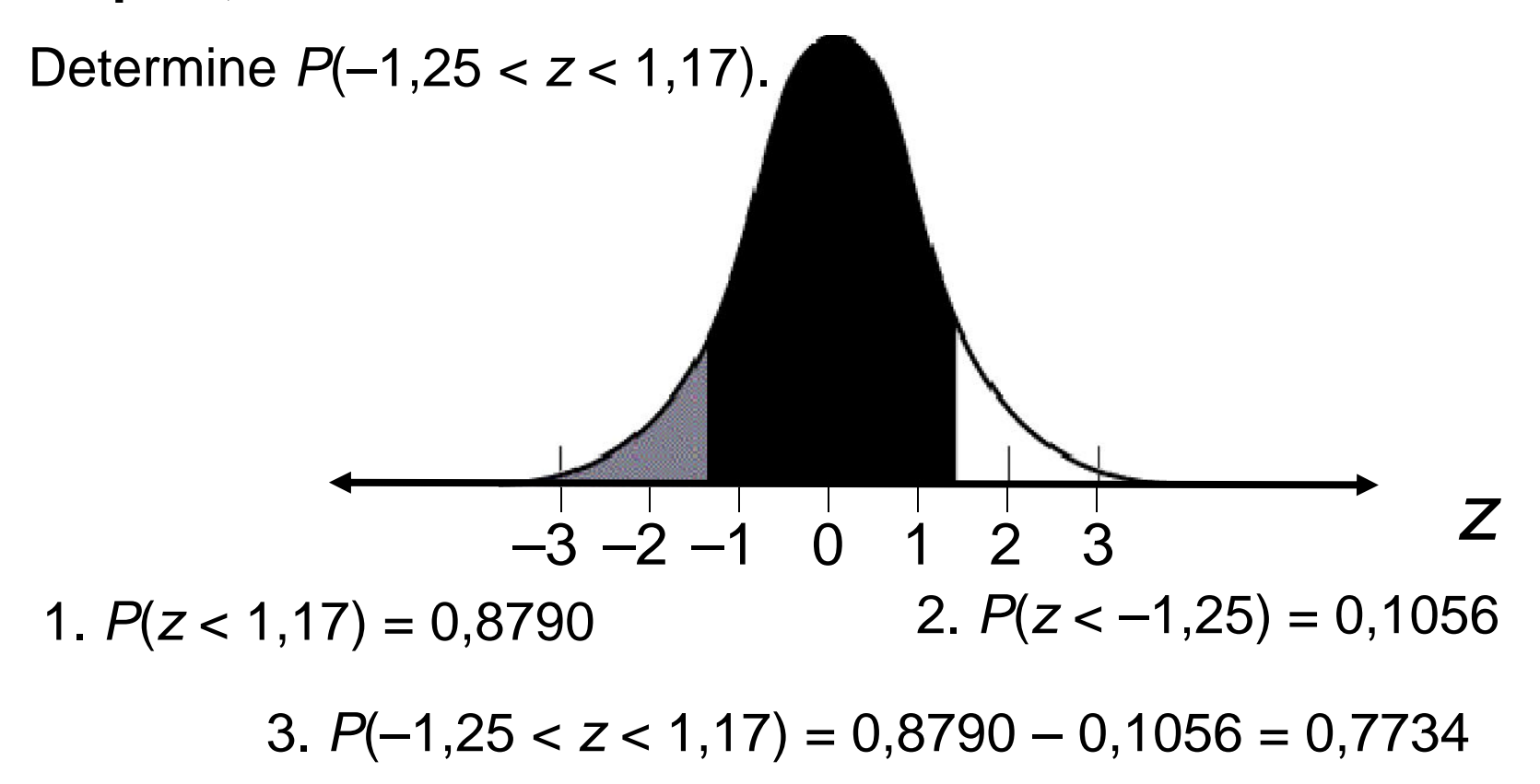

## **Resumo**

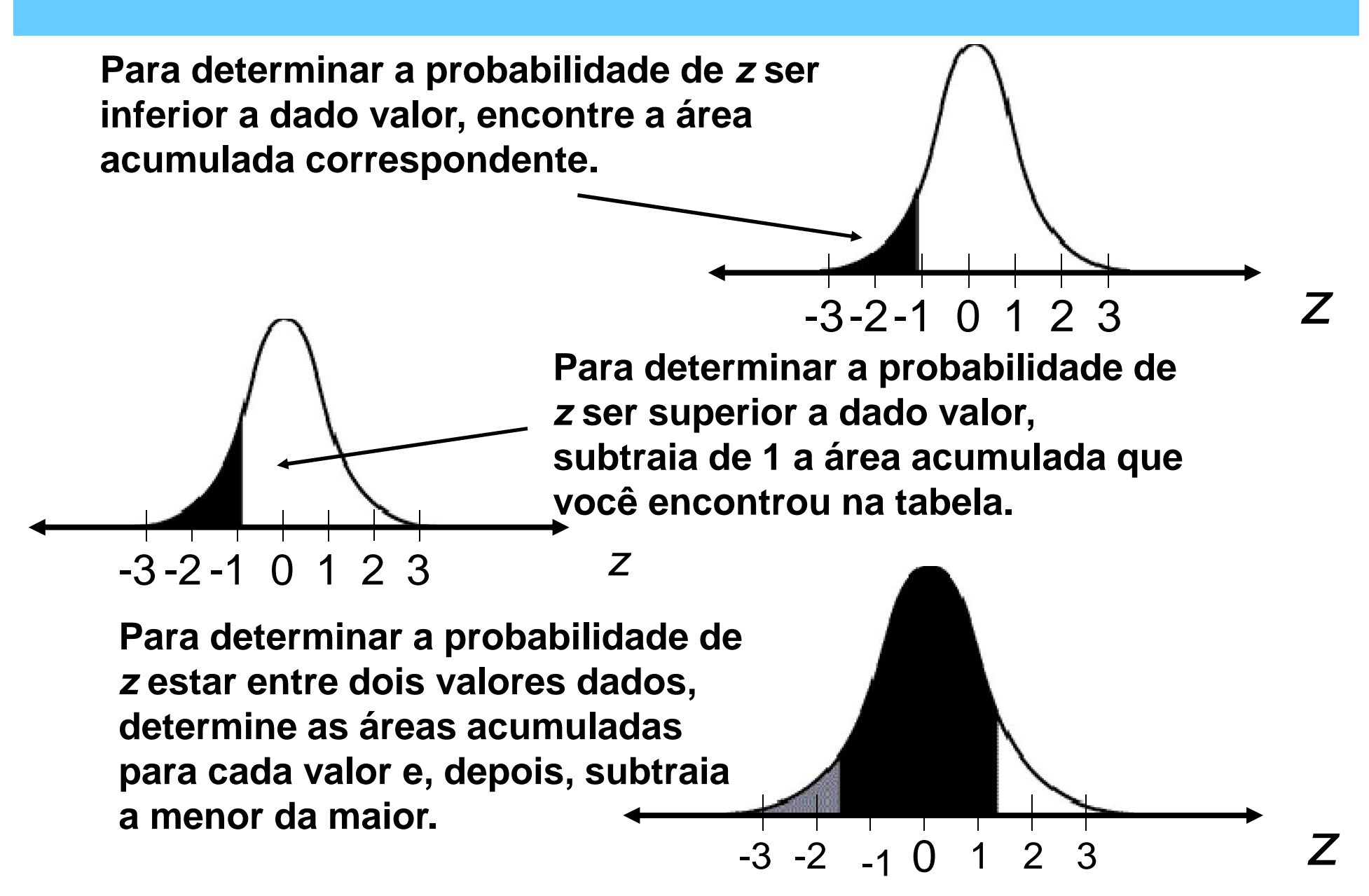

## **Seção 5.3**

**Distribuições normais: determinando probabilidades**

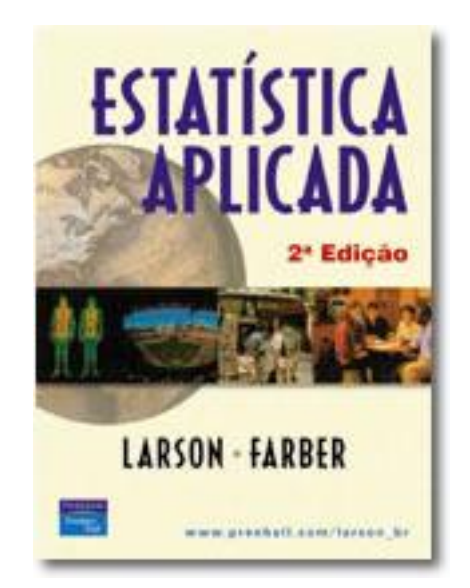

### **Probabilidades e distribuições normais**

**Se uma variável aleatória** *x* **é normalmente distribuída, a probabilidade de que ela esteja dentro de dado intervalo é igual à área sob a curva nesse intervalo.**

**Pontuações de QI são normalmente distribuídas, com uma média de 100 e um desvio padrão de 15. Determine a probabilidade de que uma pessoa selecionada aleatoriamente tenha uma pontuação de QI inferior a 115.**

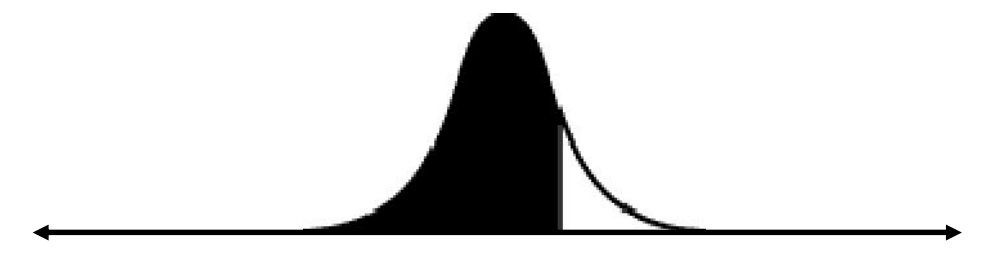

100 115

**Para determinar a área nesse intervalo, primeiro encontre o escore** *z* **correspondente a** *x* **= 115.**

$$
z=\frac{150-100}{15}=1
$$

### **Probabilidades e distribuições normais**

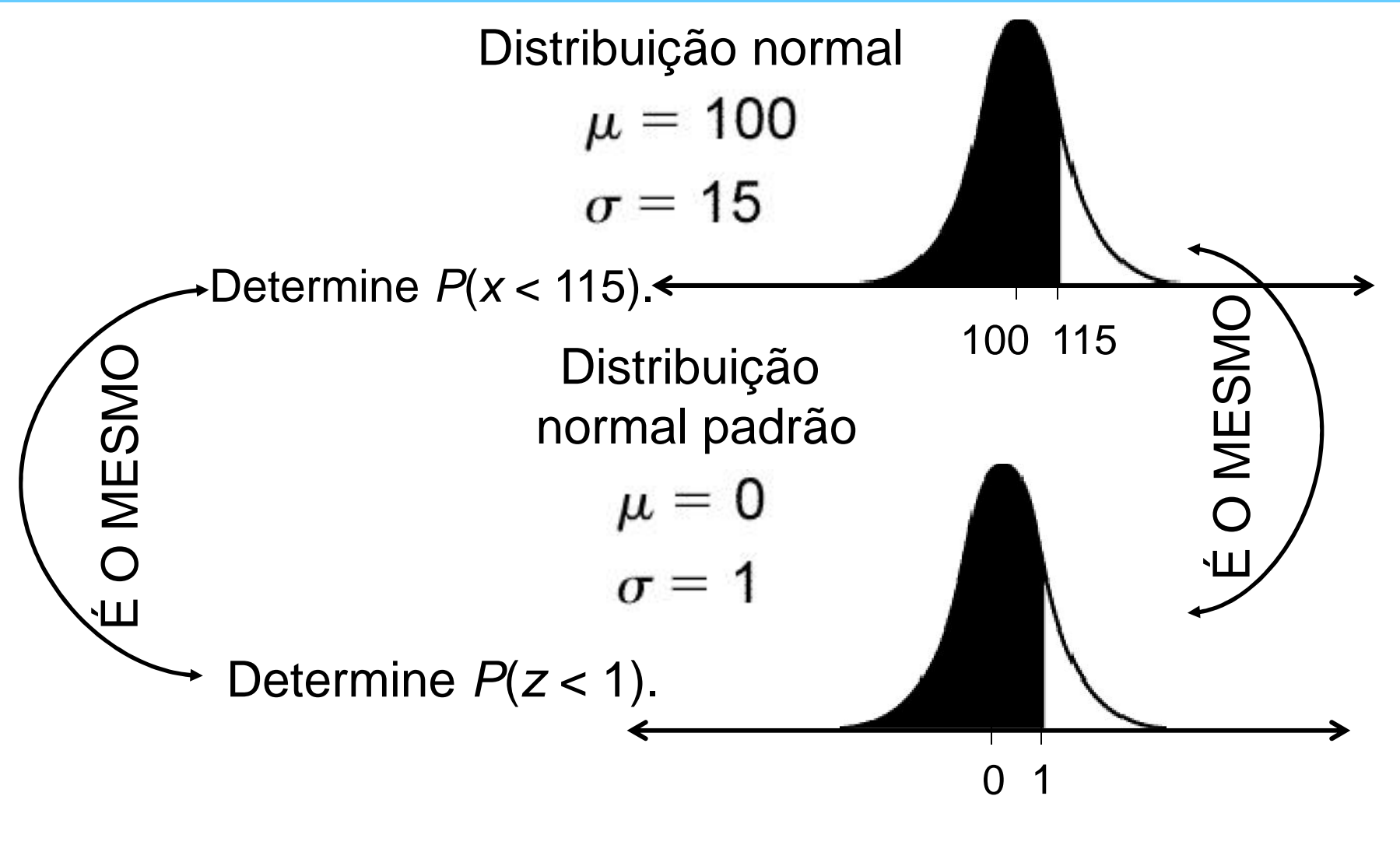

*P*(*z* < 1) = 0,8413, logo *P*(*x* < 115) = 0,8413

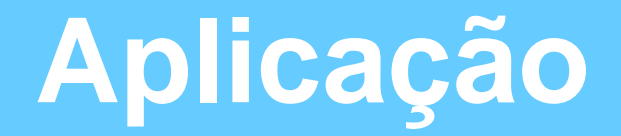

**As contas mensais de serviços públicos em determinada cidade são normalmente distribuídas, com média de US\$ 100 e desvio padrão de US\$ 12. Uma conta é escolhida aleatoriamente. Determine a probabilidade de ela estar entre US\$ 80 e US\$ 115.**

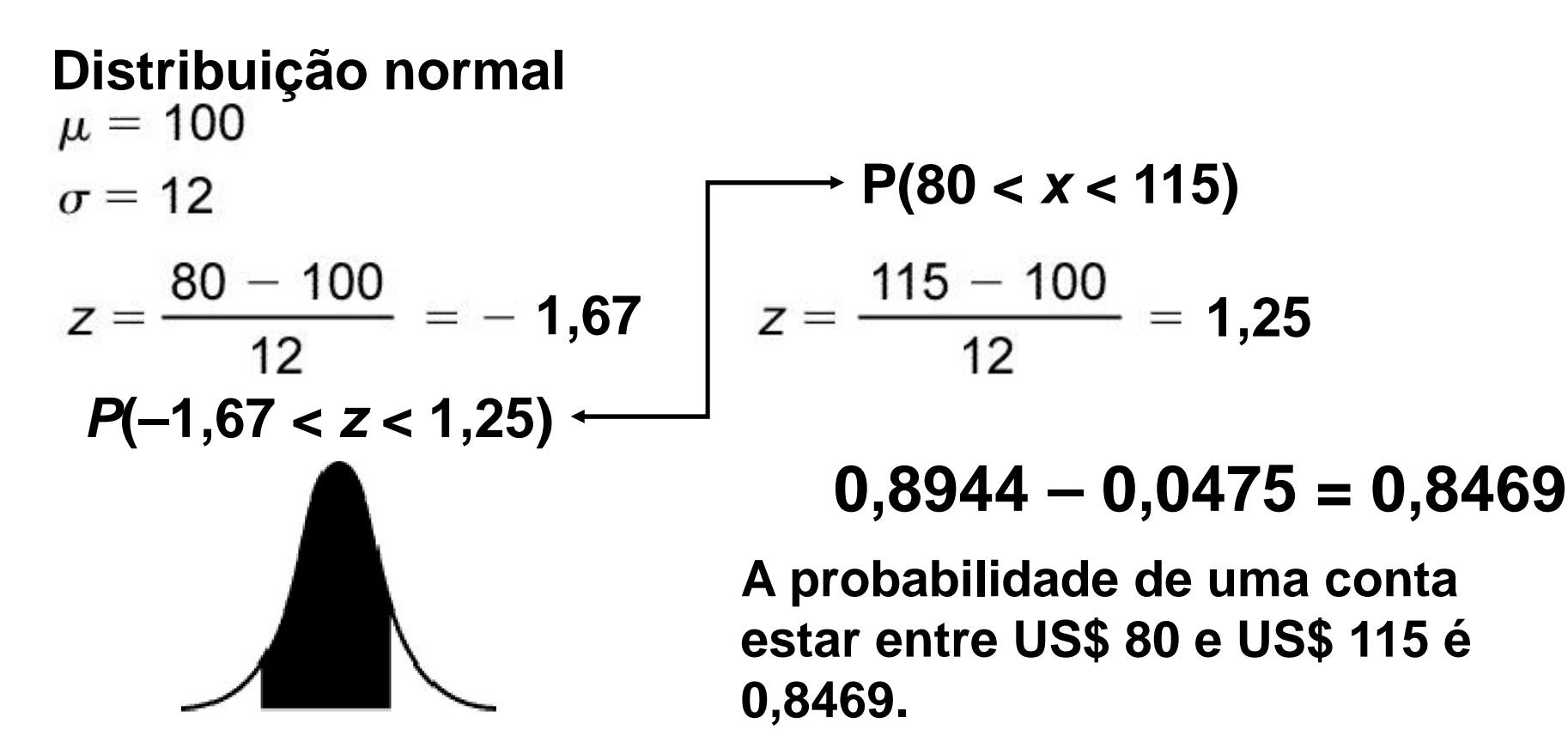

## **Seção 5.4**

## **Distribuições normais: obtendo valores**

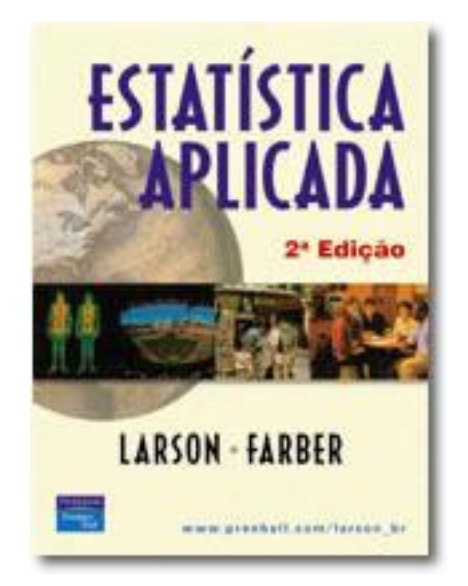

## **Da área ao escore** *z*

**Determine o escore** *z* **correspondente a uma área acumulada de 0,9803.**

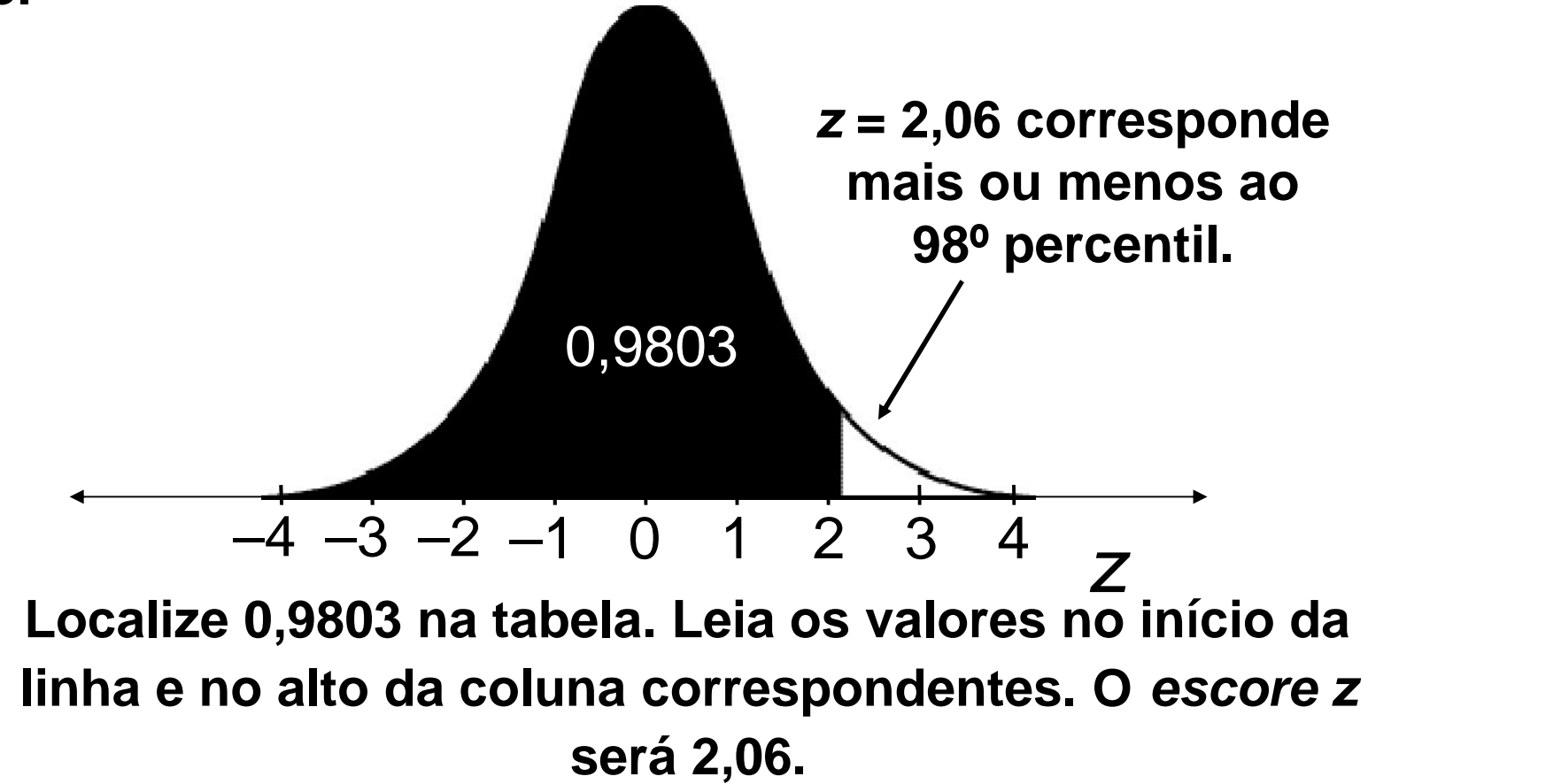

### **Determinando escores** *z* **a partir de áreas**

**Determine o escore** *z* **correspondente ao 90º percentil.**

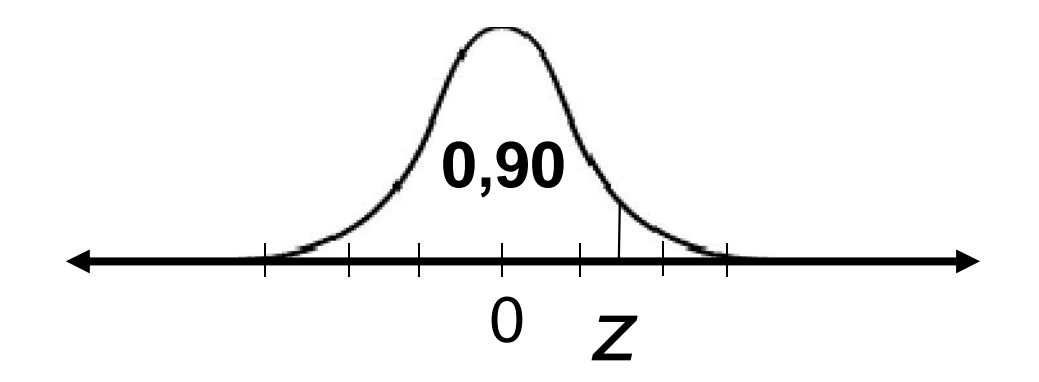

**Na tabela, o valor mais próximo é 0,8997. O início da linha é 1,2 e o topo da coluna é 0,08. Isso corresponde a** *z* **= 1,28.**

**Um escore** *z* **de 1,28 corresponde ao 90º percentil.**

### **Determinando escores** *z* **a partir de áreas**

**Determine um escore** *z* **que tenha uma área de 0,60 à sua direita.**

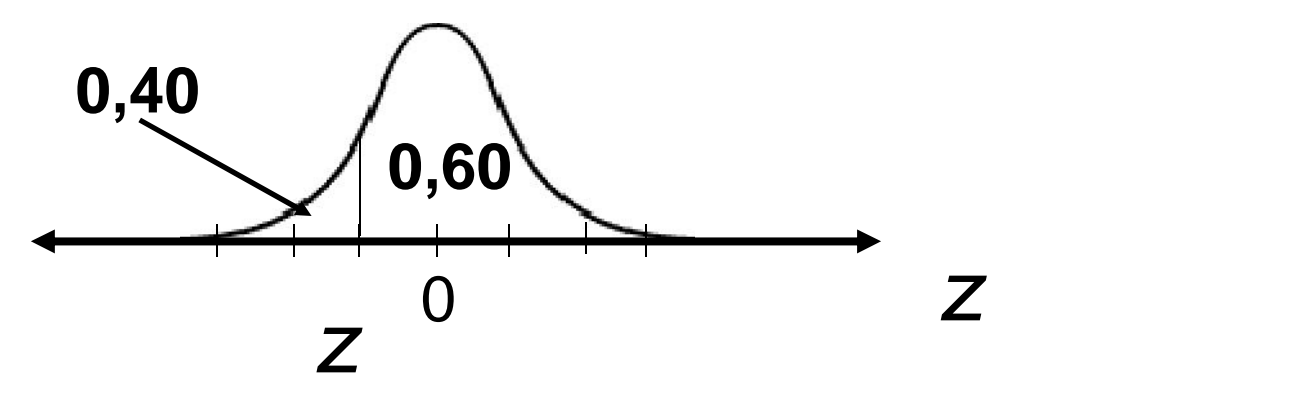

**Com 0,60 à direita, a área acumulada é de 0,40. O valor mais próximo é de 0,4013. O início da linha é 0,2 e o topo da coluna é 0,05. Logo, o escore** *z* **é 0,25.**

**Um escore** *z* **de 0,25 tem uma área de 0,60 à sua direita. Isso corresponde ao 40º percentil.**

### **Determinando escores** *z* **a partir de áreas**

**Determine um escore** *z* **tal que 45% da área sob a curva fique entre –***z* **e** *z***.**

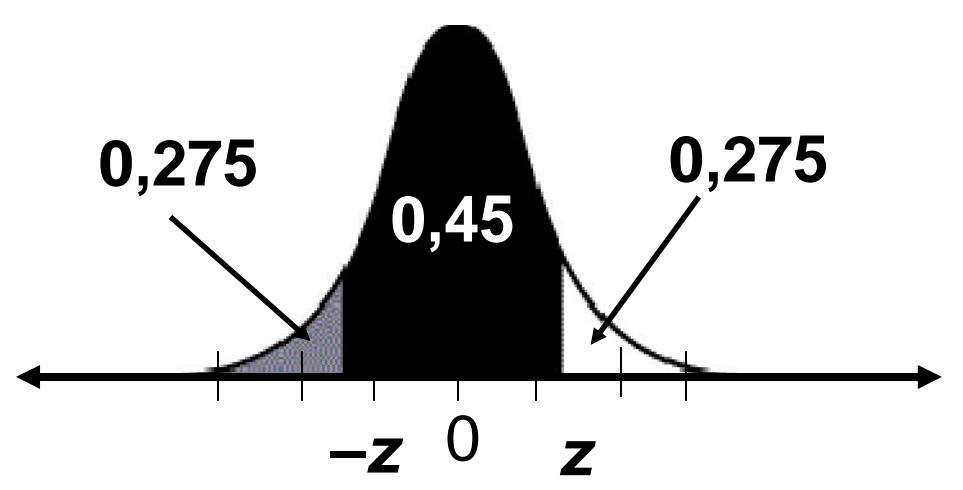

**A área restante nas pontas é de 0,55. Metade dessa área está em cada ponta; logo, 0,55/2 = 0,275 é a área acumulada para o valor negativo de** *z***, e 0,275 + 0,45 = 0,725 é a área acumulada para o** *z***positivo. O valor mais próximo na tabela é de 0,2743 e, assim, o escore** *z* **é 0,60. O escore** *z* **positivo é 0,60.**

#### **De escores** *z* **a escores brutos**

Para determinar um valor *x* a partir de um escore *z*:

$$
x=\mu+z\sigma
$$

As pontuações em um concurso público estão normalmente distribuídas, com média de 152 e desvio padrão de 7. Determine a pontuação de um candidato com escore *z*: (a)  $2,33$  (b)  $-1,75$  (c) 0

(a) 
$$
x = 152 + (2,33)(7) = 168,31
$$

- (b)  $x = 152 + (-1,75)(7) = 139,75$
- (c) *x* = 152 + (0)(7) = 152

#### **Determinando percentis ou valores de corte**

**As contas mensais de serviços públicos em determinada cidade são normalmente distribuídas, com média de US\$ 100 e desvio padrão de US\$ 12. Qual é o valor mais baixo entre os 10% mais altos?**

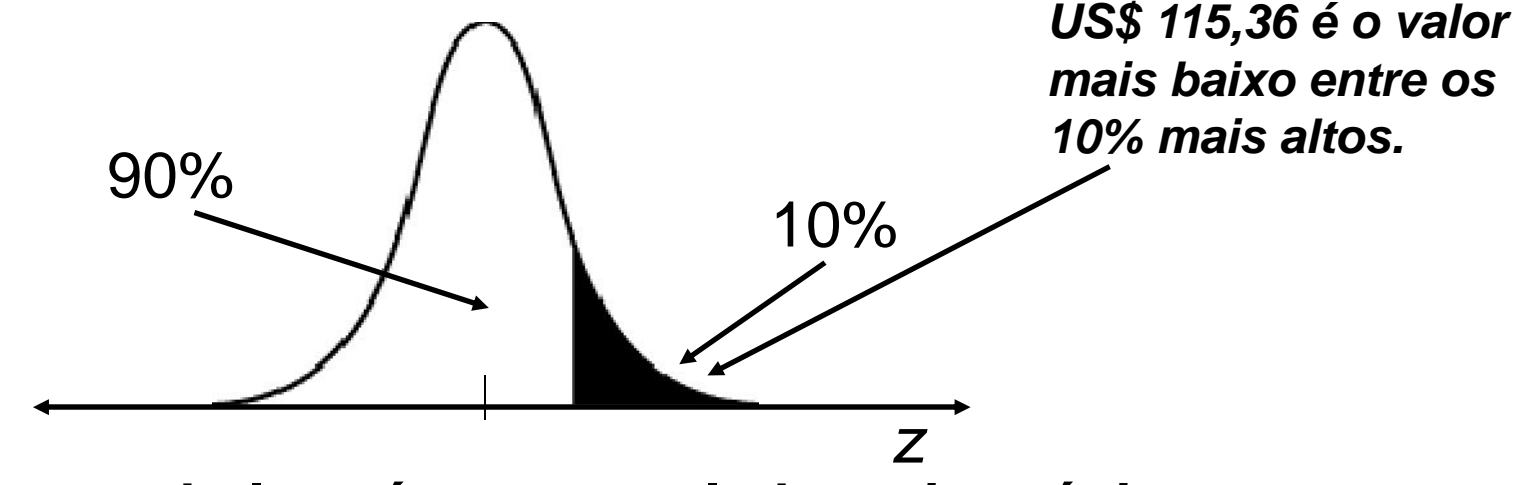

**Determine, na tabela, a área acumulada mais próxima a 0,9000 (o 90º percentil). A área 0,8997 corresponde a um escore** *z* **de 1,28.**

**Para determinar o valor** *x* **correspondente, use:**  $x = \mu + z\sigma$ 

$$
x = 100 + 1,28(12) = 115,36.
$$

## **Seção 5.5**

### **Teorema do Limite Central**

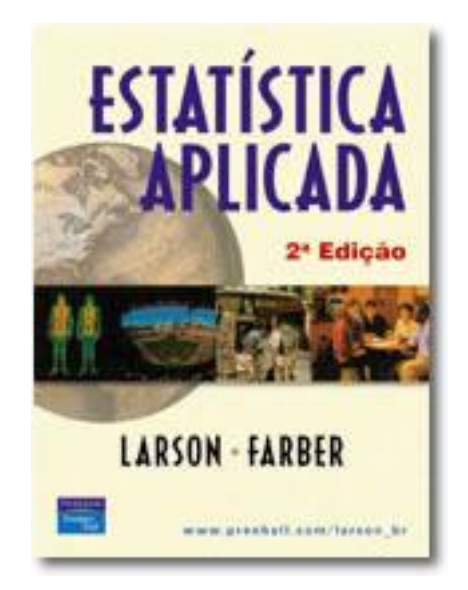

## **Distribuições amostrais**

**Uma distribuição amostral é a distribuição de probabilidade de uma estatística da amostra formada quando amostras de tamanho** *n* **são colhidas várias vezes de uma população. Se a estatística da amostra for a sua média simples, a distribuição será uma** *distribuição amostral de médias das amostras***.**

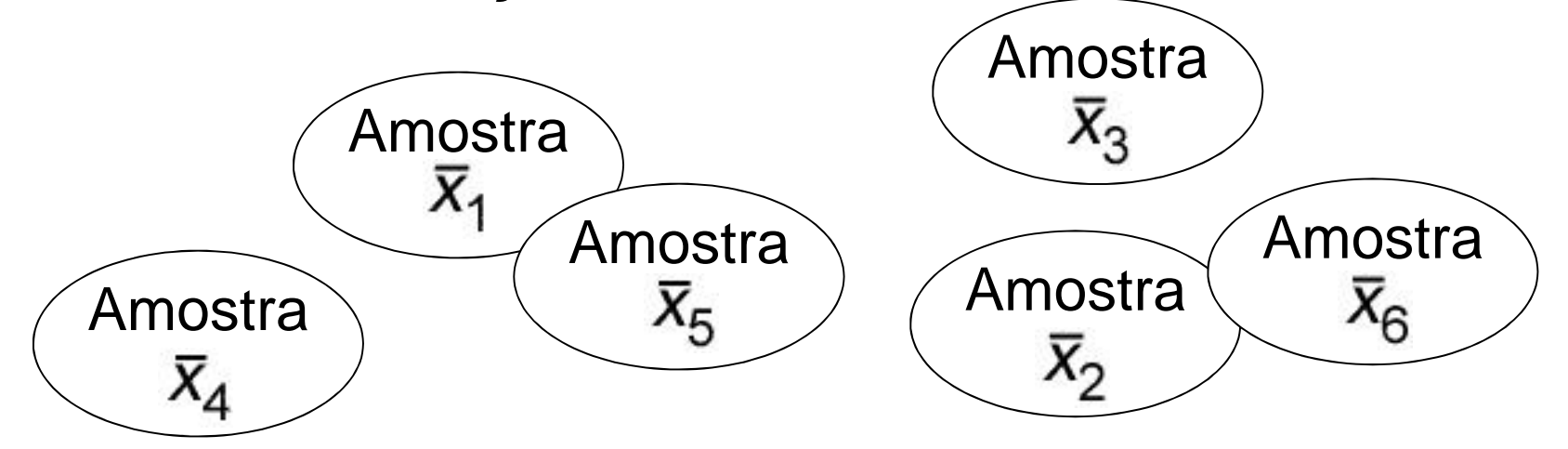

**A distribuição amostral consiste nos valores das médias da** amostra,  $\overline{X}_1$ ,  $\overline{X}_2$ ,  $\overline{X}_3$ ,  $\overline{X}_4$ ,  $\overline{X}_5$ ,  $\overline{X}_6$ ,...

## **O Teorema do Limite Central**

Se uma amostra  $n \leq 30$  for tirada de uma população com *qualquer tipo de distribuição*, média =

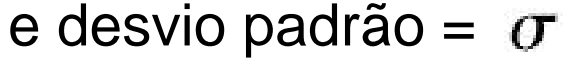

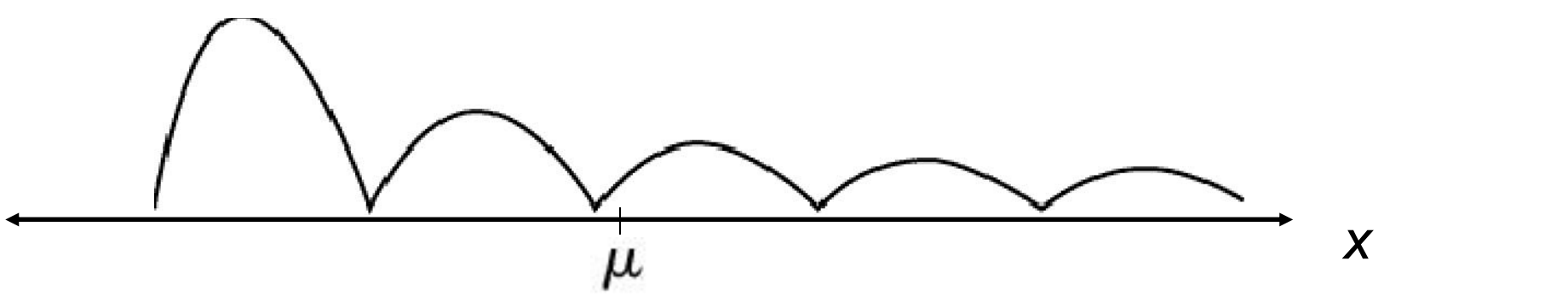

as *médias da amostra* terão **distribuição normal**.

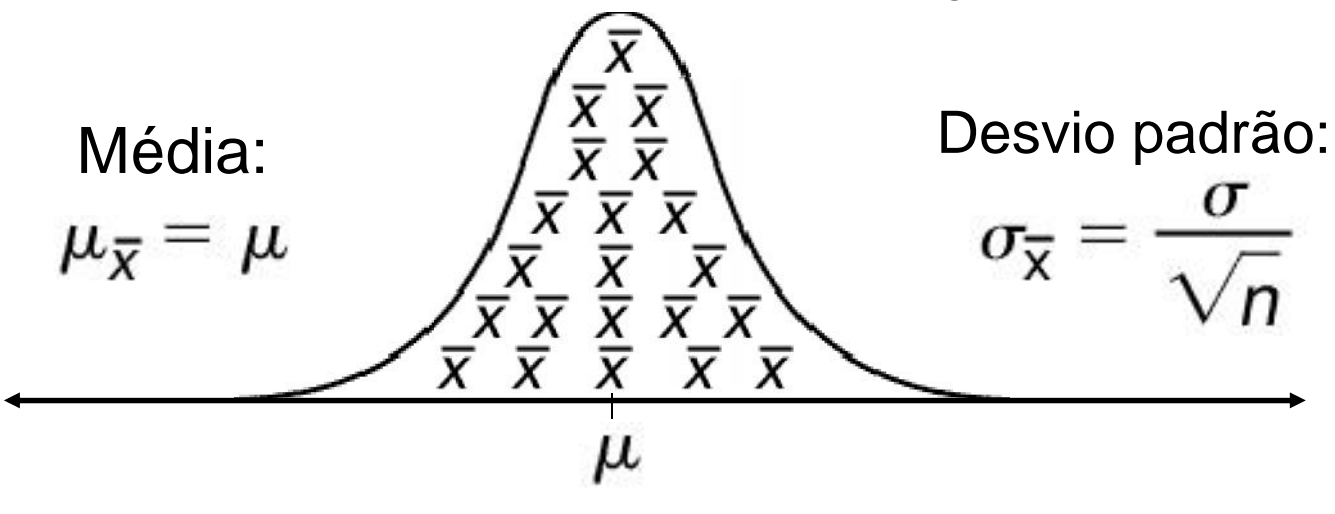

## **O Teorema do Limite Central**

Se uma amostra de qualquer tamanho for tirada de uma população com *distribuição normal*, média =  $\mu$  e desvio

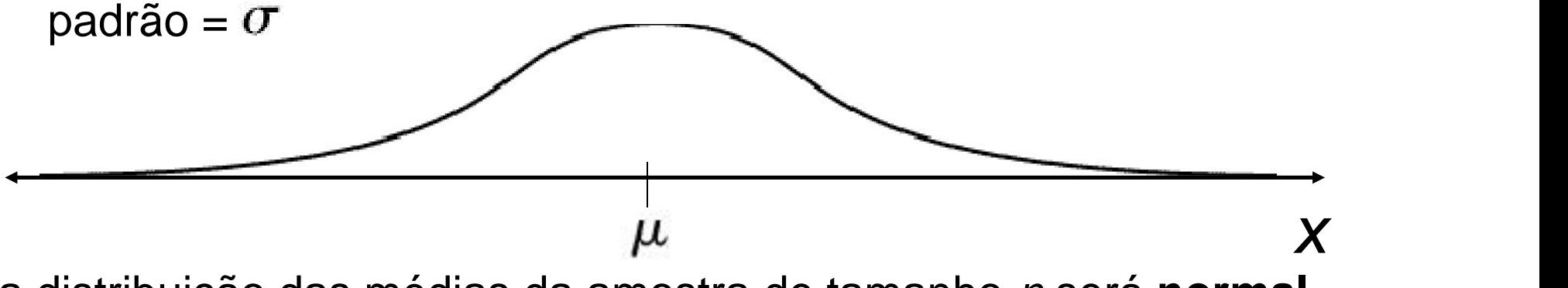

a distribuição das médias da amostra de tamanho *n* será **normal**, com média  $\mu_{\overline{x}} = \mu$ 

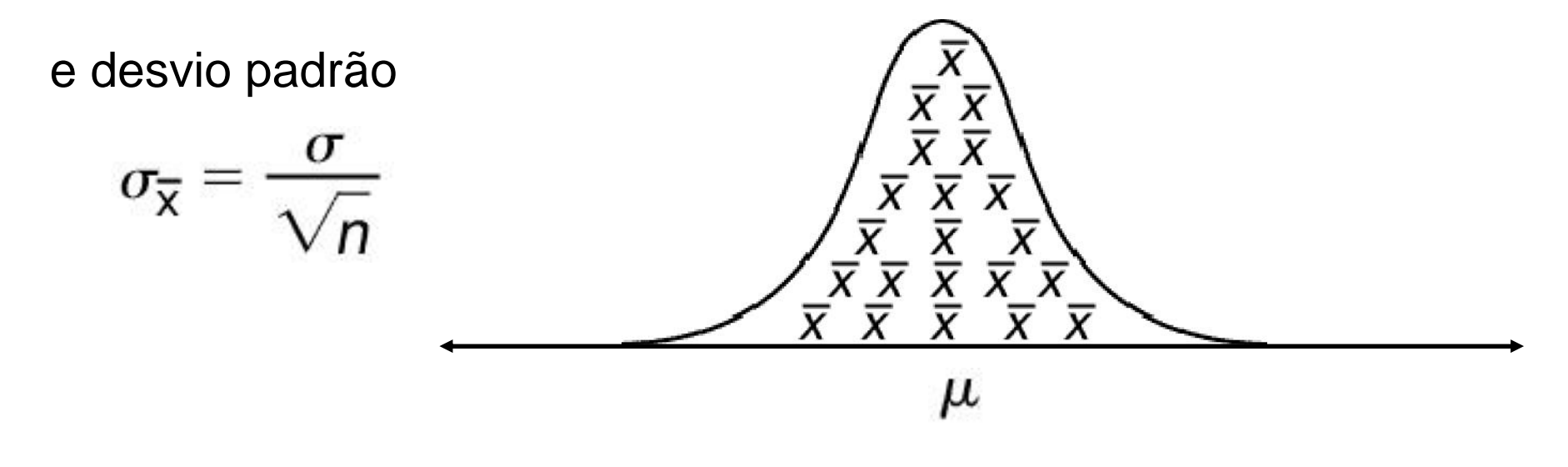

# **Aplicação**

A média de altura dos homens norte-americanos (de 20 a 29 anos) é de **69,2 e**  $\sigma$   $=$  **2,9** polegadas. Amostras aleatórias de 60 homens são selecionadas. Determine a média e o desvio padrão (erro padrão) da distribuição amostral.

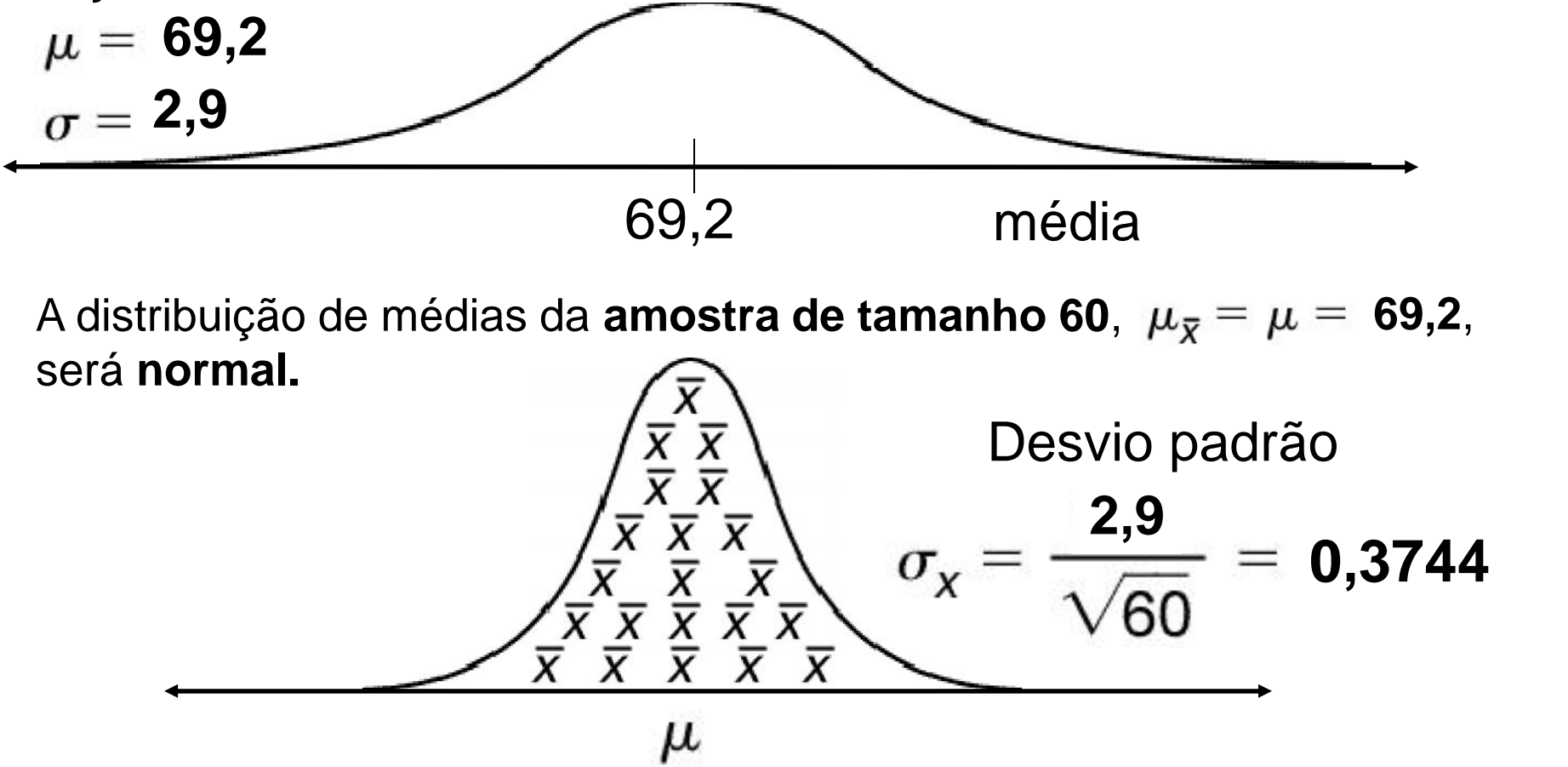

#### **Interpretando o Teorema do Limite Central**

A média de altura dos homens norte-americanos (de 20 a 29 anos)  $\acute{\rm e}$   $\mu$  = 69,2 polegadas. Se uma amostra aleatória de 60 homens nessa faixa etária for selecionada, qual é a probabilidade de que a média de altura na amostra seja superior a 70 polegadas? Admita um desvio padrão de 2,9 polegadas.

**Desvio padrão: Média:**  $\mu_{\bar{x}} = 69,2$ Uma vez que  $n > 30$ , a distribuição amostral de  $\bar{x}$  será normal **69,2 2,9 0,3744**

Determine o escore *z* para uma média amostral de 70:

$$
z = \frac{x - \mu}{\sigma_x} = \frac{70 - 69,2}{0,3744} = 2,14
$$

#### **Interpretando o Teorema do Limite Central**

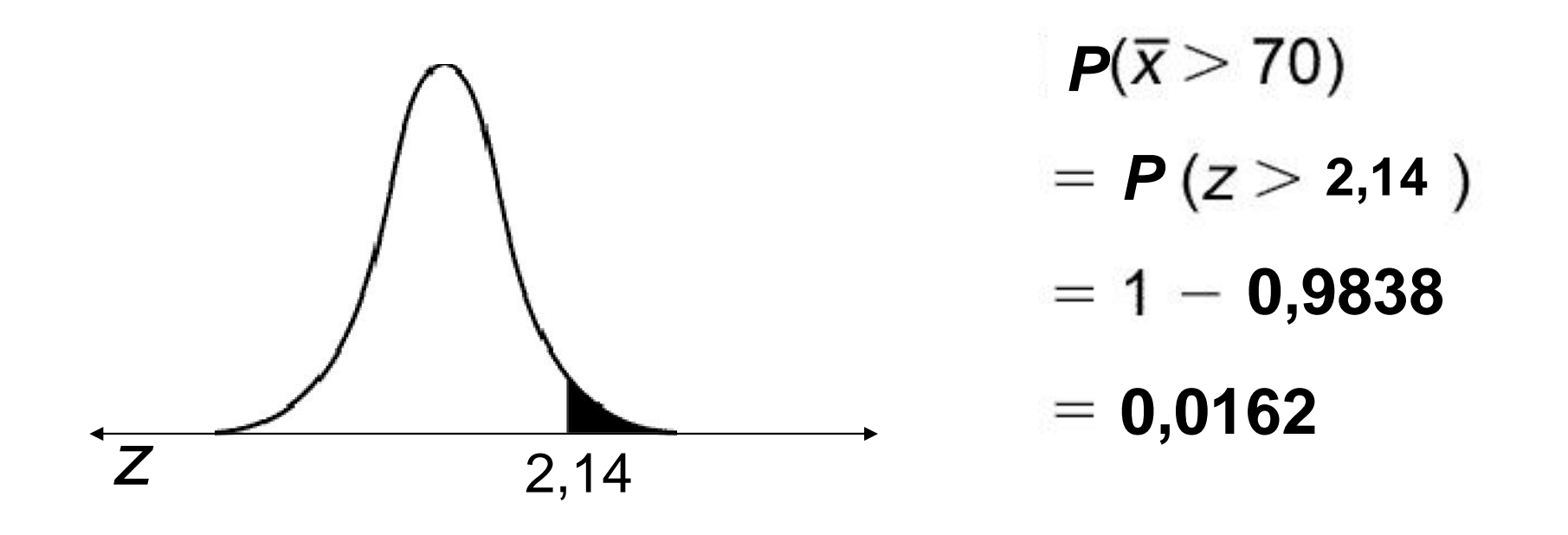

Há uma probabilidade de 0,0162 de que uma amostra com 60 homens tenha uma média de altura superior a 70 polegadas.

#### **Aplicando o Teorema do Limite Central**

**Em certa semana o preço médio da gasolina na Califórnia foi de US\$ 1,164 por galão. Qual é a probabilidade de que o preço médio em uma amostra de 38 postos esteja entre US\$ 1,169 e US\$ 1,179? Admita que o desvio padrão seja de US\$ 0,049.**

**Desvio padrão: Média: 1,164** Uma vez que *n* > 30, a distribuição amostral de  $\bar{x}$  será normal. **0,049 0,0079**

**Calcule o escore** *z* **para valores amostrais de US\$ 1,169 e US\$ 1,179.**

$$
z=\frac{1,169-1,164}{0,0079}=0,63 \qquad z=\frac{1,179-1,164}{0,0079}=1,90
$$

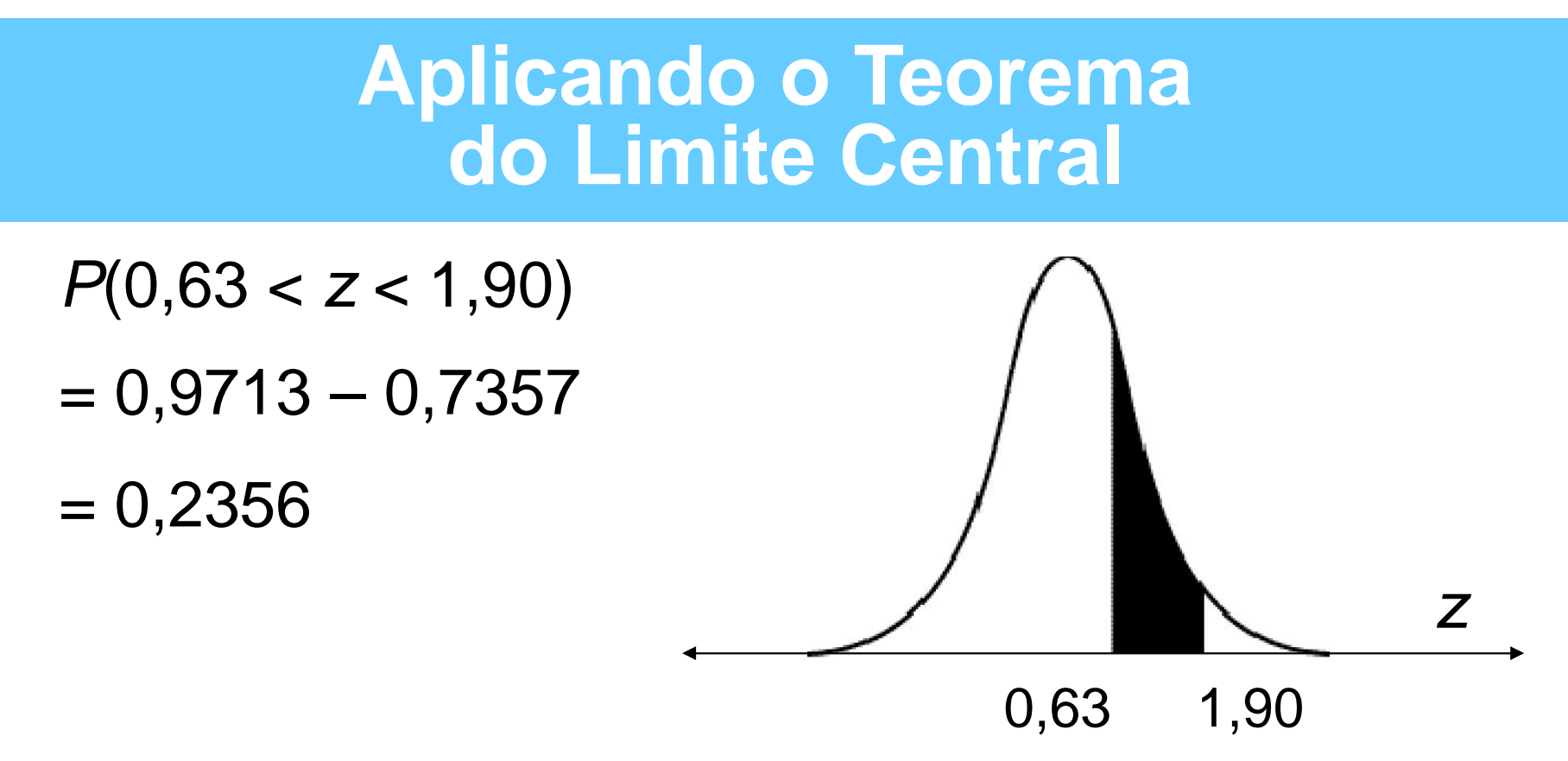

**A probabilidade de que a média da amostra esteja entre US\$ 1,169 e US\$ 1,179 é de 0,2356.**

## **Seção 5.6**

**Aproximações normais para as distribuições binomiais**

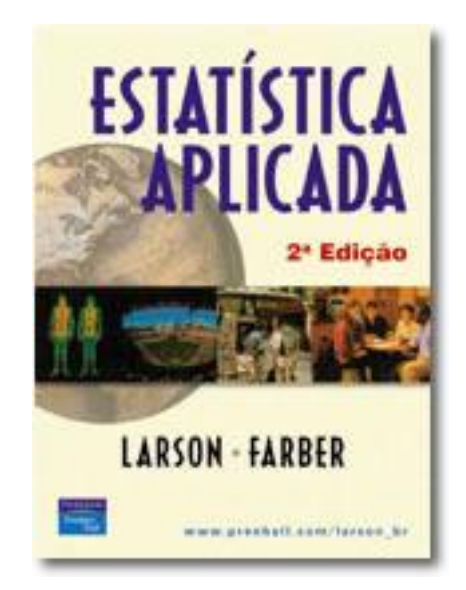

#### **Características da distribuição binomial**

- **O número de tentativas independentes (***n***) é fixo.**
- **Cada tentativa pode ter dois resultados, sucesso** *ou* **fracasso.**
- **A probabilidade de sucesso numa única tentativa é** *p* **e** de fracasso é  $q$ .  $p + q = 1$
- **É possível determinar a probabilidade de exatamente** *x* **sucessos em** *n* **tentativas, sendo** *x* **= 0 ou 1 ou 2 …** *n***.**
- *x* **é uma variável aleatória** *discreta* **que representa uma contagem do número de sucessos em** *n* **tentativas***.*

$$
\mu = np \quad \mathbf{e} \quad \sigma = \sqrt{npq}
$$

# **Aplicação**

34% dos norte-americanos têm sangue tipo A<sup>+</sup> . Se 500 pessoas dessa nacionalidade forem selecionadas aleatoriamente, qual é a probabilidade de ao menos 300 terem sangue tipo A<sup>+</sup>?

**Com as técnicas do Capítulo 4, você poderia calcular a probabilidade de exatamente 300, exatamente 301… exatamente 500 norte-americanos terem sangue tipo A<sup>+</sup> e depois somar as probabilidades.**

Ou… você pode usar as probabilidades de curva normal para aproximar as probabilidades binomiais.

Se *np* 5 e *nq* 5, a variável aleatória binomial *x* tem distribuição aproximadamente normal com:

$$
\mu = np \quad \mathbf{e} \quad \sigma = \sqrt{npq}
$$

#### Por que precisamos de  $np \ge 5$  e  $nq \ge 5$ ?

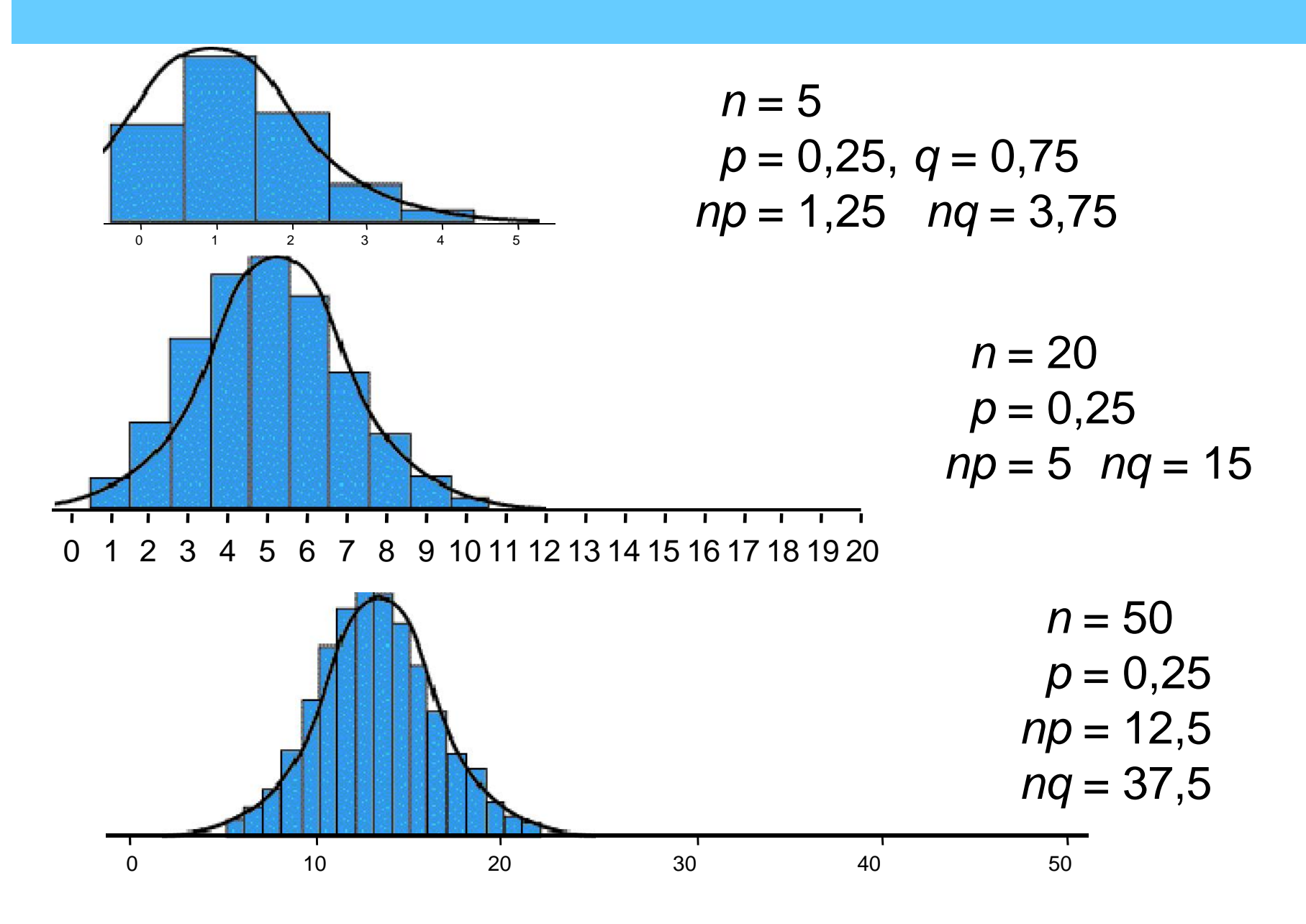

## **Probabilidades binomiais**

**A distribuição binomial é discreta e pode ser representada por um histograma de probabilidade. A probabilidade de que um específico valor de** *x* **ocorra é igual à área do retângulo com ponto médio** *x***.**

**Se**  $n = 50$  **e**  $p = 0,25$ , determine  $P(14 \le x \le 16)$ .

**Some as áreas dos retângulos com pontos médios em** *x* = **14,** *x* = **15,** *x* = **16.**

 $P(14 \le x \le 16) = 0,265$ 

```
0,111 + 0,089 + 0,065 = 0,265
```
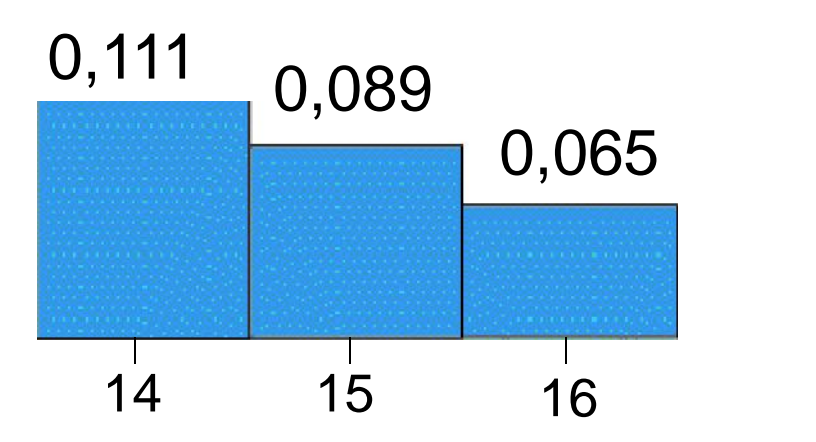

## **Correção pela continuidade**

Use a aproximação normal para a binomial a fim de determinar  $P(14 \le x \le 16)$  se  $n = 50$  **e**  $p = 0,25$ 

**12,5 ≥ 5 e** nq = **37,5 ≥** 5.

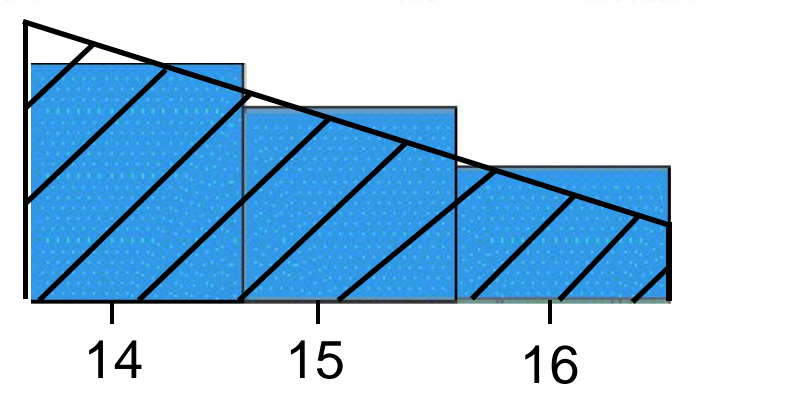

**Os valores para a variável aleatória binomial** *x* **são 14, 15 e 16.**

## **Correção pela continuidade**

Use a aproximação normal para a binomial a fim de determinar  $P(14 \le x \le 16)$  se  $n = 50$  **e**  $p = 0,25$ .

**Verifique que**  $np = \mathbf{12.5} \geq 5$  **e**  $nq = \mathbf{37.5} \geq 5$ .

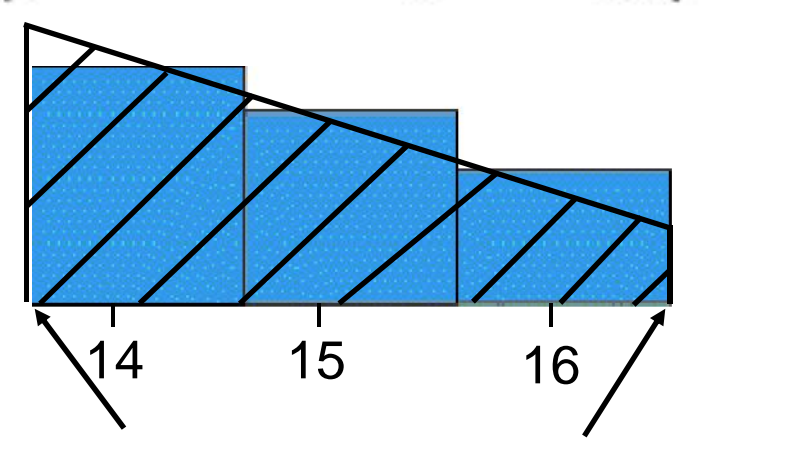

**O intervalo de valores sob a curva normal é**  $13.5 \leq x \leq 16.5$ 

Para garantir que as fronteiras de cada retângulo estejam incluídas no intervalo, subtraia 0,5 das fronteiras à esquerda e some 0,5 às que estão à direita.

### **Aproximação normal para a binomial**

**Use a aproximação normal para a binomial a fim de**  $\mathsf{determinar}\colon\bm{P}\left(14\leq x\leq16\right)\,\mathsf{se}\;n\texttt{=}\;50\quad\mathsf{e}\quad p=\textbf{0,25}.$ 

**Com as fórmulas de distribuição binomial, determine a média e o desvio padrão.**

$$
\mu = np = 50 (0,25) = 12,5
$$

$$
\sigma = \sqrt{npq} = \sqrt{50 (0,50)(0,75)} = 3,062
$$

**Ajuste os pontos extremos para corrigir pela continuidade**  $P$  **13,5**  $\leq$   $X \leq$  **16,5** 

Converta cada ponto extremo em um escore *z*.

$$
z = \frac{13,5 - 12,5}{3,062} = 0,33 \qquad z = \frac{16,5 - 12,5}{3,062} = 1,31
$$

 $P(0,33 \leq z \leq 1,31) = 0,9049 - 0,6293 = 0,2756$ 

# **Aplicação**

Segundo um levantamento entre os usuários da Internet, 75% são a favor de que o governo regulamente o 'lixo eletrônico'. Se 200 internautas forem selecionados aleatoriamente, determine a probabilidade de que menos de 140 sejam a favor da regulação governamental.

Uma vez que  $np = 150 \ge 5$  e  $nq = 50 \ge 5$ , você pode usar a distribuição normal para aproximar a probabilidade binomial.

$$
\mu = np = 200 (0,75) = 150
$$

$$
\sigma = \sqrt{npq} = \sqrt{200 (0,75)(0,25)} = 6,1237
$$

A frase binomial "menos de 140" significa 0, 1, 2, 3…139.

Use a correção pela continuidade para traduzir isso à variável contínua no intervalo ( $-\infty$ , 139,5). Determine  $P(x < 139,5)$ .

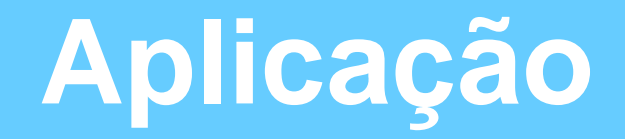

Segundo um levantamento entre os usuários da Internet, 75% são a favor de que o governo regulamente o 'lixo eletrônico'. Se 200 internautas forem selecionados aleatoriamente, determine a probabilidade de que menos de 140 sejam a favor da regulação governamental.

**Use a correção pela continuidade** *P***(***x* **< 139,5).**

$$
z=\frac{139,5-150}{6,1237}=-1,71
$$

*P*(*z* **< –1,71**) = **0,0436**

**A probabilidade de que menos de 140 sejam a favor da regulação governamental é de aproximadamente 0,0436.**